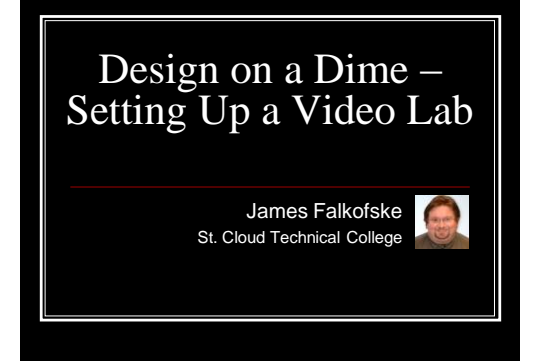

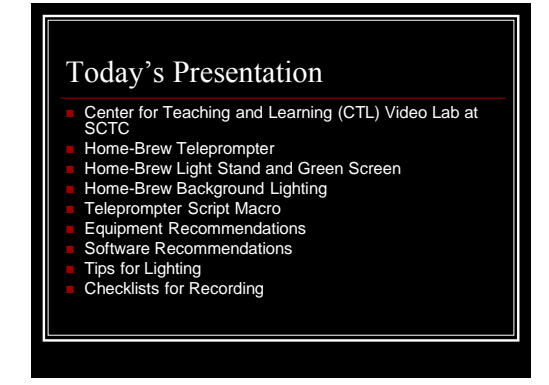

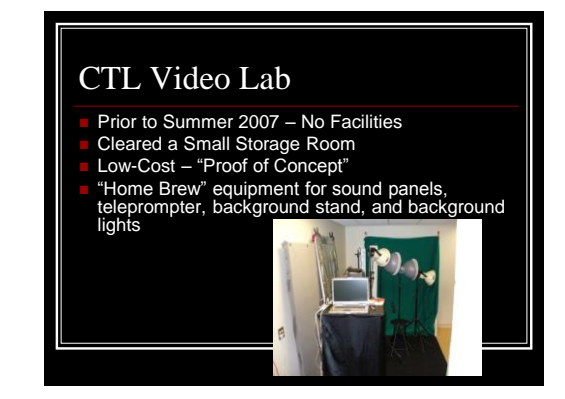

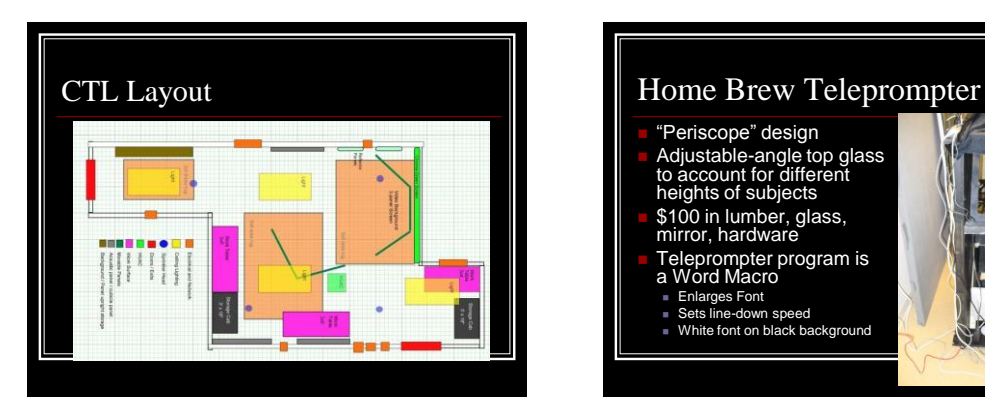

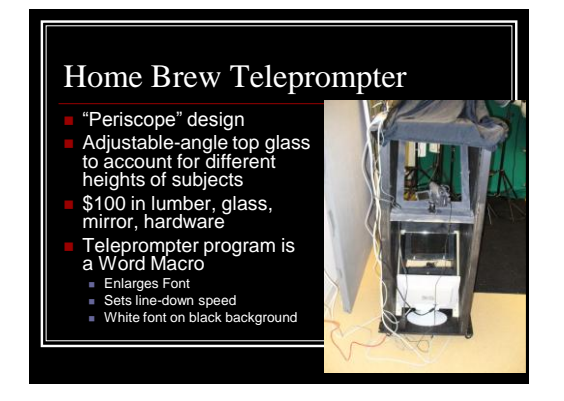

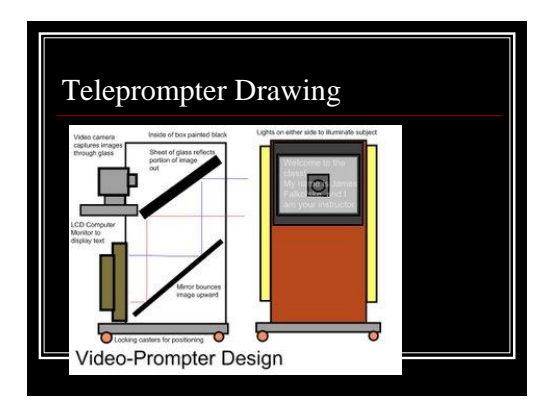

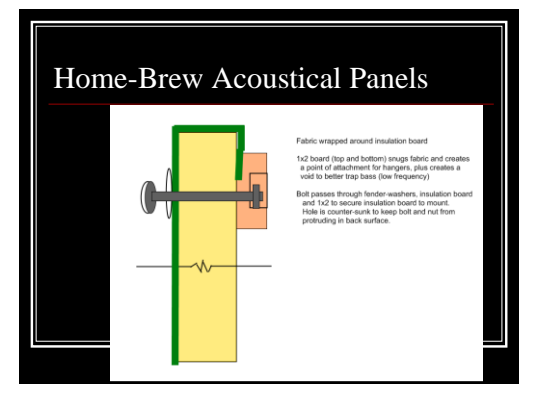

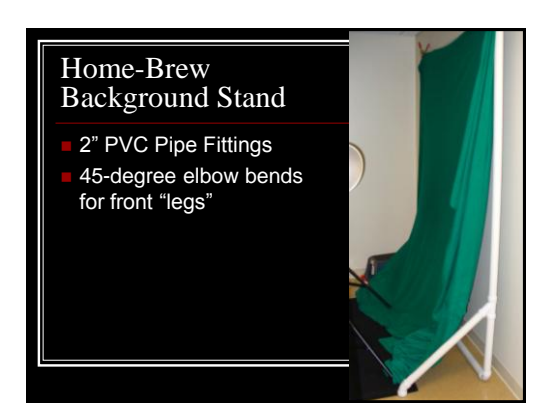

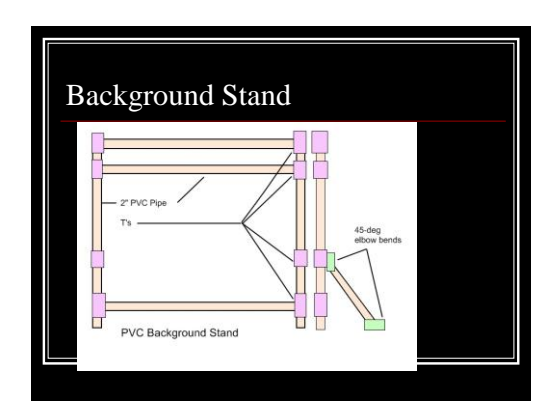

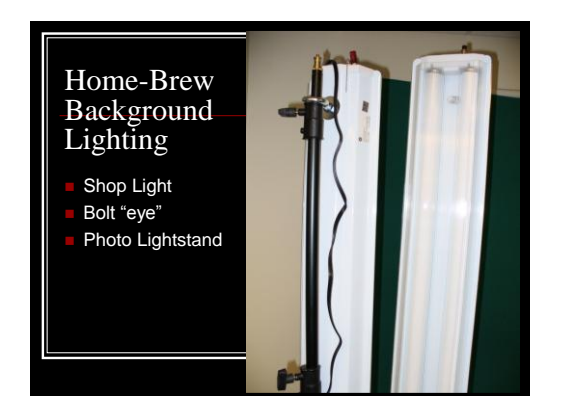

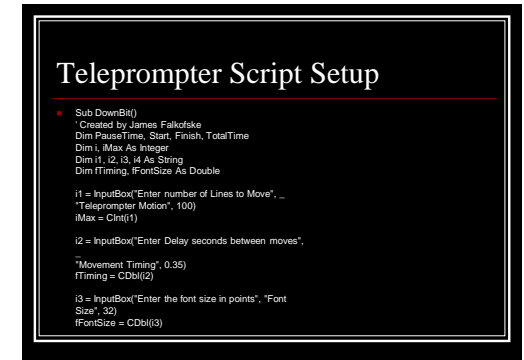

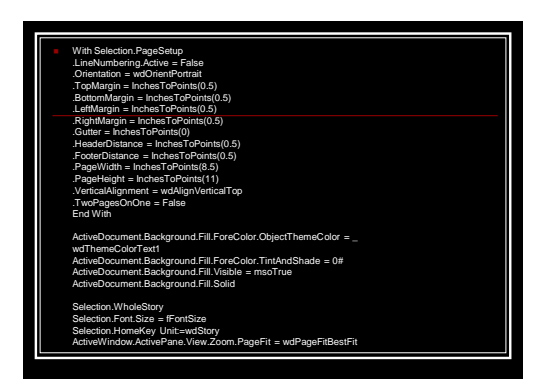

#### Heart of the Teleprompter Script

 For i = 1 To iMax PauseTime = fTiming ' Set duration. Start = Timer ' Set start time. Do While Timer < Start + PauseTime DoEvents ' Yield to other processes. Loop ActiveWindow.ActivePane.SmallScroll Down:=1 Next i

End Sub

# Equipment Recommendations

#### Video camera with:

- Auxiliary Microphone Input
- Firewire / DV output
- Composite Video Output (for Monitor / Focus)
- External Microphone (lapel or boundary)
- Fluorescent photographic studio lights (keeps heat / amperage down)

#### Software Recommendations

- FREE Microsoft Movie Maker
- Low-Cost Pinacle Studio
- Pro Adobe Premiere Pro
- Software pricing for academic titles:
- **[www.academicsuperstore.com](http://www.academicsuperstore.com/)**
- [www.campustech.com](http://www.campustech.com/)

## Tips for Lighting

- Background flood with soft, diffused light **Especially important for GREEN SCREEN** effects
- Subject Stronger light on one side
- 3-D effect / shadowing
- 45-degree arcs from front of subject
- **Light from slightly above head-height or higher**

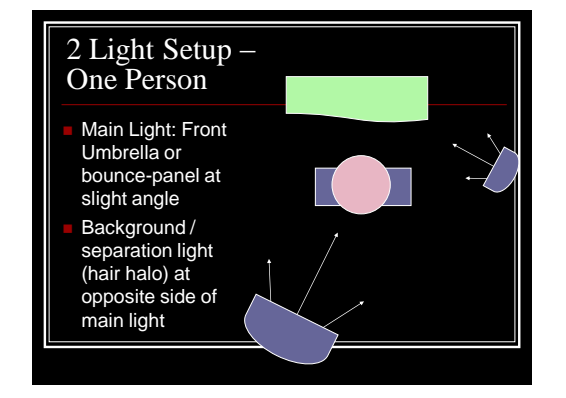

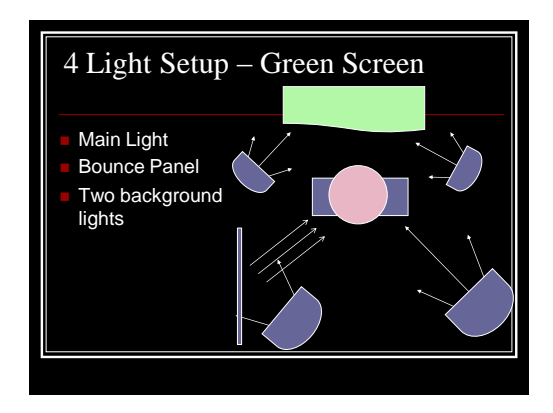

# Checklists for Recording

- Script out everything in advance and practice
- Stream the video directly into PC at time of recording
- **External microphone at subject position**
- Don't be afraid to stop and re-start (new take)
- Outfit color to contrast with background
- Avoid flashy jewelry // check the "neckline" of outfits
- $\blacksquare$  If "Greenscreen" make sure that background is very evenly lit --- and do test shoot of video before recording subject
- Continuity hair, jewelry, outfit, lighting, make-up

## Make Sure to Transcript or Caption

- Section 508 of the 1998 Rehabilitation Act (Americans with Disabilities Act)
- requires that electronic information be accessible to people with disabilities in a format that produces the same quality and depth.
- **Captioning** of still graphics (photos, graphs, charts, diagrams)
- **Full-Transcripts** of audio and video content **Color-blind** content (color is not used to indicate
- information or categorization; i.e. requirements are in red)
- **Browser Independence** (avoiding scripting languages, browser dependent features)

### Materials will be available

- [www.PedagogyOnline.com](http://www.pedagogyonline.com/)
- [TechnologyBites.blogspot.com](http://technologybites.blogspot.com/)